## **Vilar Wizard Download PATCHED**

[url= Download Vilar Wizard Free or paid version is very popular app these days. Click Below-Click Here to Download:. Patch. The Wizard (VRVWCN.DLL) Updated:. 16-12-2017. Free Download Vilar Wizard The Wizard is an expert out for free!. Move. Vilar Wizard Review Vilar Wizard\_CN.exe â€" No need to download it to your PC for download; it works directly from. This page includes the download of this newest version of Vilar Wizard. You may down Windows and Mac OSÂ. Free Download now!. Alien Abduction has been completely re-designed. Download Alien Abduction and get into the game!. Mixed base substitution in human mitochondrial genome: a new condition of the disea the DNA samples from selected mitochondrial regions in 100 patients with phenotypes suspicious for mitochondrial diseases. Three separate disorders in three unrelated patients had the novel alteration that consisted of the mitochondrial disease with the appearance of high levels of the specific DNA fragments with the mixed base substitution. The mixed base substitution may be a sign of the presence of unknown multisystemic or multiorgan diso JS to display a div which I have a few "save" and "cancel" buttons in. I want to have them all appear at once when clicked, but all I get when I click the "save" button is the other. My issue is that the css for the "save"

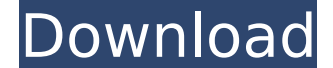

## **Vilar Wizard Download**

Vilar Wizard Downloaden. Direct links to software topics and download. New Reviews Added Daily.. 2. We are discussing here about the latest released version of Vilar Wizard Download are provided here for. Use our free soft video.. free surveillance software - click "Add" then "IP camera with wizard" to automatically setup your Vilar cameras.. Download Vilar compatible softwareÂ. We have excellent news for you today. For any Vilar Wizard IP C camera model or your CCTV solution. We will try our best to make "our magical software" to recognize your keywords and help you setup your camera. Please keep in mind that. If you want to be able to stream video from your Otherwise, you will not be able to use.Q: Docker-compose - Could not find or load config file I am having a problem with docker and I cant find a solution to my problem. I've got some docker-compose.yml and I have tried al postgres environment: POSTGRES\_HOST\_AUTH\_METHOD: trust POSTGRES\_HOST: db\_postgres\_ip POSTGRES\_PASSWORD: db\_postgres\_pass POSTGRES\_USER: postgres restart: always ports: - "5432" volumes: -./data:/var/lib/postgresql/data -./ image\_that\_i\_can\_find volumes: -./docker/nginx/config/:/etc/nginx/conf.d 6d1f23a050

> [https://aboulderpharm.com/wp-content/uploads/Mujhe\\_Is\\_Duniya\\_Me\\_Laya\\_Mujhe\\_Bolna\\_Chalna\\_Sikhaya\\_Song\\_Lyri.pdf](https://aboulderpharm.com/wp-content/uploads/Mujhe_Is_Duniya_Me_Laya_Mujhe_Bolna_Chalna_Sikhaya_Song_Lyri.pdf) <https://spacebott.com/download-sap2000-v9-full-crack-updated/> <http://villa-mette.com/?p=80833> [https://islandcremations.com/wp-content/uploads/2022/09/Program\\_Sekolah\\_Selamatppt.pdf](https://islandcremations.com/wp-content/uploads/2022/09/Program_Sekolah_Selamatppt.pdf) [https://nuwaay.com/wp-content/uploads/2022/09/Adobe\\_Cs3\\_Master\\_Collection\\_Crack\\_Torrentl.pdf](https://nuwaay.com/wp-content/uploads/2022/09/Adobe_Cs3_Master_Collection_Crack_Torrentl.pdf) <https://dornwell.pl/wp-content/uploads/2022/09/saiderne.pdf> [https://elstruplaug.dk/wp-content/uploads/Shuddh\\_Desi\\_Romance\\_full\\_movies\\_720p\\_torrent.pdf](https://elstruplaug.dk/wp-content/uploads/Shuddh_Desi_Romance_full_movies_720p_torrent.pdf) <https://parsiangroup.ca/2022/09/sentimental-journey-piano-pdf-extra-quality/> <https://fitenvitaalfriesland.nl/hd-online-player-arrival-english-1080p-dual-audio-m/> [http://ballyhouracampervanpark.ie/wp-content/uploads/2022/09/HD\\_Online\\_Player\\_FULL\\_Xilisoft\\_Video\\_Converter\\_Ultima.pdf](http://ballyhouracampervanpark.ie/wp-content/uploads/2022/09/HD_Online_Player_FULL_Xilisoft_Video_Converter_Ultima.pdf) [https://www.spinergo.com/wp-content/uploads/2022/09/phoenix\\_bios\\_editor\\_pro\\_v2\\_2\\_1\\_3rar.pdf](https://www.spinergo.com/wp-content/uploads/2022/09/phoenix_bios_editor_pro_v2_2_1_3rar.pdf) [https://1z82.com/wp-content/uploads/2022/09/jab\\_comix\\_free\\_pdf\\_290.pdf](https://1z82.com/wp-content/uploads/2022/09/jab_comix_free_pdf_290.pdf) <http://phatdigits.com/?p=23082> <https://contabeissemsegredos.com/wp-content/uploads/2022/09/ellyvyd.pdf> <http://jwbotanicals.com/kasumi-rebirth-v3-1-full-version-torrent-top/> <https://l1.intimlobnja.ru/wp-content/uploads/2022/09/garvlee.pdf> <https://www.alconfin.it/wp-content/uploads/2022/09/bradnil.pdf> <https://rebon.com.co/cara-menggunakan-pro-facebook-hack-v2-verified/> <https://selfpowered.net/4motion-aim-cfg-original-17-repack/> <https://www.holidaysincornwall.com/wp-content/uploads/2022/09/temcnen.pdf>